**AutoCAD Product Key Full X64 2022**

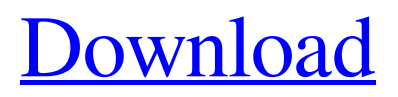

## **AutoCAD Crack + With License Key Free**

Introduction AutoCAD Cracked Version and AutoCAD LT are part of a family of AutoCAD-related programs and services developed and marketed by Autodesk, which includes AutoCAD LT and AutoCAD WS. The AutoCAD LT line is intended for single use in custom application scenarios. The other, more powerful, AutoCAD and AutoCAD WS products are intended for industry standard use. AutoCAD WS also offers web-based services. This chapter provides an introduction to the basic AutoCAD LT features. AutoCAD LT Basics AutoCAD LT is a software application and not a menu-driven CAD program. It also does not include the command line. Instead, it uses a Graphical User Interface (GUI) that displays the various AutoCAD commands and is navigated using mouse movements, clicks, and keyboard commands. In addition to displaying the current view, the GUI includes a tool palette containing all the tools required to create the various drawing features, such as lines, polylines, circles, arc segments, and ellipses, and to edit the drawing attributes, such as dimension and annotation properties. All the tools within the palette are available through simple mouse clicks. AutoCAD LT implements the majority of AutoCAD commands through graphical dialog boxes rather than through traditional commandline commands. It displays all the drawing commands in a dialog box as well. AutoCAD LT, 2014 Each toolbar button within the drawing area controls an AutoCAD command. As a result, the drawing area, tool palette, and command buttons are tightly coupled. To select any drawing command, the drawing area must be active, and the appropriate tool must be highlighted. AutoCAD LT, 2014 Figure 1.17 shows the AutoCAD LT default toolbar configuration. The drawing area is at the center of the screen, with the menu, zoom, and rotate tools on the left and the annotation tools on the right. The command buttons are displayed as tooltips in the drawing area, so you can read the command and its parameters in real-time while working. Figure 1.17 AutoCAD LT default toolbar configuration You can customize the toolbar to create an individualized user interface. Figure 1.18 shows the tool palette and toolbar for the default style. The "New" button opens a dialog box where you can choose from various tool palettes. The "View & Edit"

### **AutoCAD [April-2022]**

Graphic design AutoCAD Crack Free Download uses Adobe Photoshop to create various post-processing steps such as color separation and typography changes. Some of the features include: filters such as auto-color selection, auto-color removal, auto-resize, Gaussian blur and Liquify. See also Scanned image comparison and editing Comparison of CAD editors for CAx .NET automation, the.NET programming environment that underpins AutoCAD References Further reading Blake, Frank (2005) The Relentless Pursuit of Perfection: The Autodesk Story, 2004–2005, Wiley Publishing, Cornwell, H. (2003) Autodesk CAD/CAM Software Development Guide, Lyman, D.C. (1997). Autodesk AutoCAD: Telling Stories of Possibilities, McCrorey, D. (1999). Professional AutoCAD Fundamentals, Motley, D. & Randall, A. (1996) AutoCAD Bible, Saks, S. (1999) AutoCAD for Architectural Design: Principles and Practice, Saks, S. (2006) AutoCAD for Architectural Design: A Developer's Manual, Schneider, S. (2001). DSP Tools – An Introduction to Digital Signal Processing, Spencer, J. (2003) Interiors, Landscape and Automotive Design, Szalay, D. (2001) The Complete Practical Guide to AutoCAD: Understanding and Using the Drawing, Unsicker, W. (2004). Practical AutoCAD - Easy to Use For Designers, Vakil, P. (2003) Key Concepts in AutoCAD, Visel, M. (1998) Elements of AutoCAD: An Autodesk AutoCAD Guide to Basic Drawing Techniques, Walsh, R. (2002) AutoCAD & Interiors. Richard Walsh, Architectural

Digest. Nov–Dec 2002 External links AutoCAD Tips, Tutorials, and Resources, Official Autodesk site www.autodesk.com/us/autocad/ AutoCAD by example Autodesk CAD User's Guide Category:Computer-aided design software Category:Computer-aided design software for Windows Category:MacOS software Category:Windows graphicsrelated software a1d647c40b

## **AutoCAD Crack**

- Install the good plug-ins (if you don't have them already):

#### **What's New in the?**

You can speed up your decision making and work flow even further by incorporating the previously approved changes directly into your design. Find and Fix Automatically with Built-in Cross-Reference Tool Find and Fix automatically locates and fixes closed paths that have become corrupted in your design. You will never need to manually add line breaks and start or close objects again. (video: 1:39 min.) A new option in the Markup Assist cross-reference feature allows you to mark up an object automatically using the current settings. Simply select the object and use the Insert Assist icon in the Markup Assist ribbon to quickly markup the object and assign it to a layer. Once you have all of the objects in the right spot, you can go back to the last cross-reference tool and use that to finish up the markup. Revit Markup Assist Import Import crossreference markings directly from Revit. You will never again need to manually add objects to your drawing. (video: 1:55 min.) Find and Fix errors in your Revit import by running the new find and fix tool. You can easily find and fix: Line breaks Errors in text layout Missing references Degenerate object hierarchy Lines that are not connected Off-centered hatch or polyline Missing components in a component group Misaligned faces in planes Missing components in a face set Assist User Interface Revit connector lines have been replaced by a streamlined and clean interface. Revit ID Display Display the current drawing ID and version of the drawing file. (video: 1:07 min.) Design Central Track and manage your active design settings in the new Design Central. The design central stores all of your drawing, annotation, and template settings in one centralized location. It helps you control your workflow and helps you get back to design faster. (video: 1:20 min.) With the new drawing templates, you can now quickly start a new project or create a new drawing. Performance Expert Drawing Assistant Reduce mouse clicks and get the job done faster with the new Expert Drawing Assistant. Mice and T You can now create a multi-point outline by moving the mouse around to the corner of a selected object. When you release the mouse button, the object creates an outline. (

# **System Requirements For AutoCAD:**

System Requirements: CPU: Dual core Intel i5 or AMD Athlon dual core Dual core Intel i5 or AMD Athlon dual core RAM: 4GB 4GB Graphics: Radeon R9 series (Radeon R9 285, R9 290, R9 290X, R9 295, R9 295X2) Radeon R9 series (Radeon R9 285, R9 290, R9 290X, R9 295, R9 295X2) Resolution: 1920×1080 1920×1080 Game settings: high settings